## **Distribution EOLE - Scénario #33910**

# **EOLE 2.9+ : Limiter les appels à "netplan apply"**

04/03/2022 14:49 - Joël Cuissinat

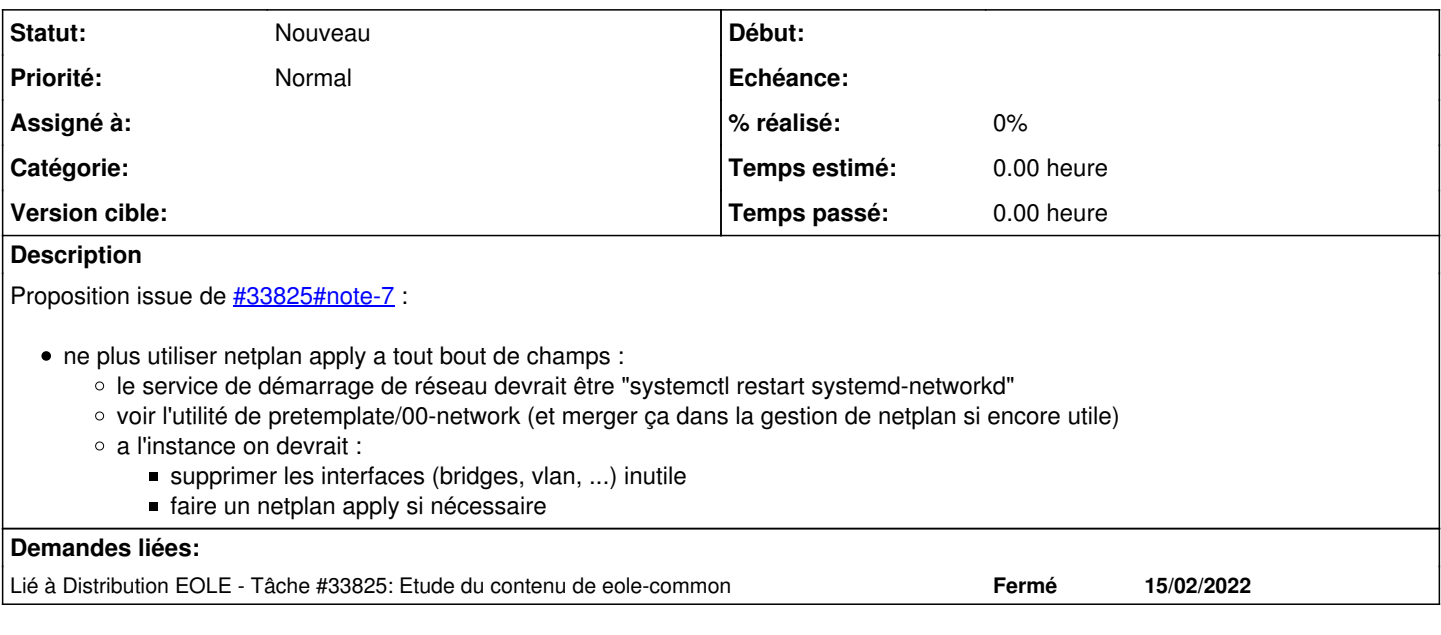

#### **Historique**

### **#1 - 04/03/2022 14:50 - Joël Cuissinat**

*- Lié à Tâche #33825: Etude du contenu de eole-common ajouté*

## **#2 - 17/11/2023 15:49 - Joël Cuissinat**

*- Sujet changé de EOLE 2.9 : Limiter les appels à "netplan apply" à EOLE 2.9+ : Limiter les appels à "netplan apply"*

*- Release changé de EOLE 2.9.0 à EOLE 2.10.0*